## Introduction to Regular Expressions

## Regular Expressions

A regular expression (regex or regexp for short) is a special text string which defines a set of one or more strings of characters. The power in regular expressions is that using letters, numbers, and special characters a single regex may define many different strings (A regex is said to match any string it defines).

Regular expression are widely used in GNU/Linux and many programming languages. UNIX/Linux: emacs, VI, ed, grep, sed, AWK Languages: Perl, PHP, Python, JavaScript, Java, Ruby, any .NET programming language

Why should we care?

If you wished to validate (almost all) email addresses submitted via an online form, what would you do? Remember, you wish to separate:

joe@@mercyhurst.edu or joe.mercyhurst@edu or @mercyhurst.edu or joe@math@mercyhurst.edu or joe@.mercyhurst.edu from a valid email address such as: joe123@math.mercyhurst.edu With regex one can use:

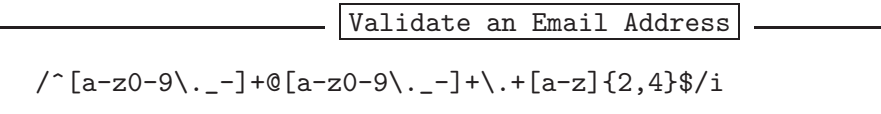

$$
\tt or
$$

 $/\hat{\mathcal{N}}([\n\cdot-]?\w_+)*@\w_+(\n\cdot-]?\w_+)*(\n\cdot+ [a-z]{2,4})+\$/$ 

Let's see how.

By the way, there is a nice tool for working with Regular Expressions: Kodos In Kodos, you do not need delimiters in the Regular Expressions Pattern.

#### **Characters**

Before we begin, I should remind you that regular expression are case sensitive, so 'a' is different than 'A'. A character in this context is any single literal character except a NEWLINE. A special character is one that does not just represent itself - it has special meaning. Some special characters are : the dot (period) . , square brackets  $[$ ], the asterisk  $*$ , the caret  $\gamma$ , the dollar sign  $\gamma$ , the backslash question mark  $?$ , the plus sign  $+$ , parentheses ( ), the pipe symbol |.

### Delimiters

A character called a delimiter is used to mark the beginning and end of a regular expression. The forward slash / is used as the default in many settings.

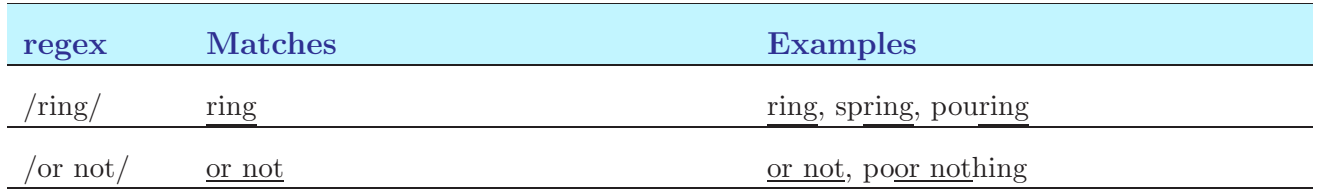

## Characters Classes and class-like constructs

A regular expression always matches the longest possible string, starting as far toward the beginning of the line as possible.

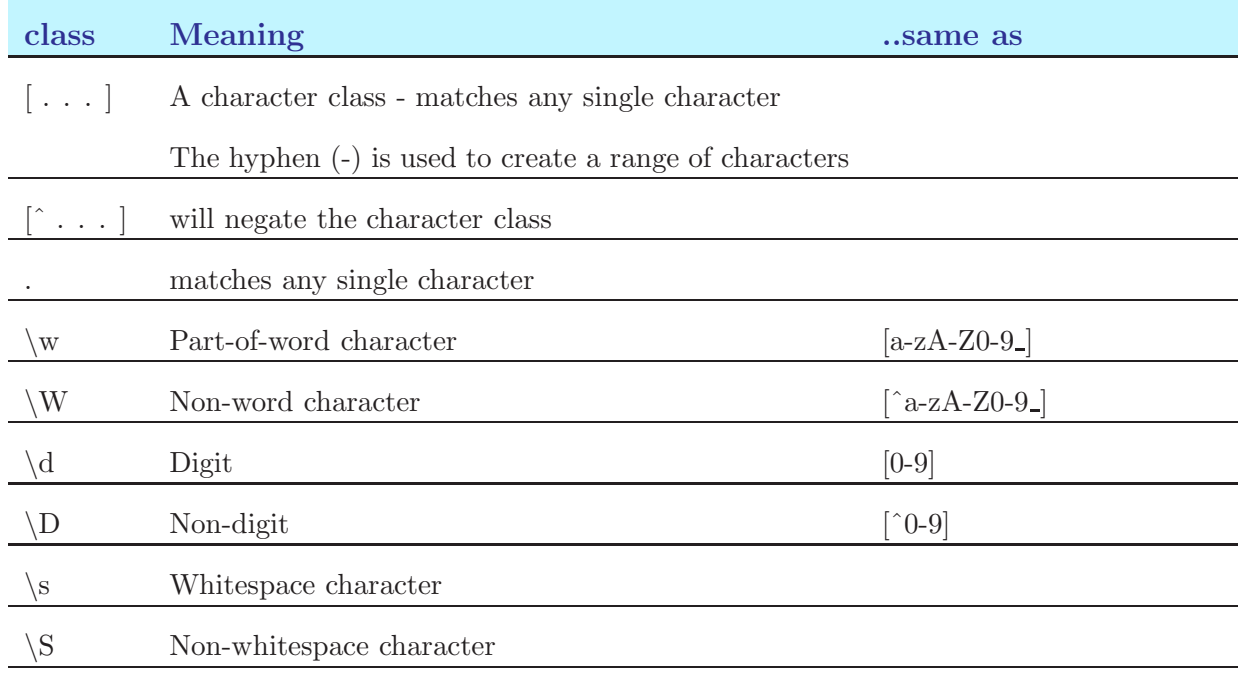

#### Escaping Special Characters

You may escape any special character (not a parenthesis) by preceding it with a backslash. Escaping a special character makes it represent itself.

#### Anchors and other zero-width tests

There are a tremendous number of metacharacters available in regular expressions. Many we have already used in shell scripts;  $\n \cdot \n \cdot \mathbf{r}$  for newline and  $\mathbf{r}$  for a tab. But there are also useful class short hands.

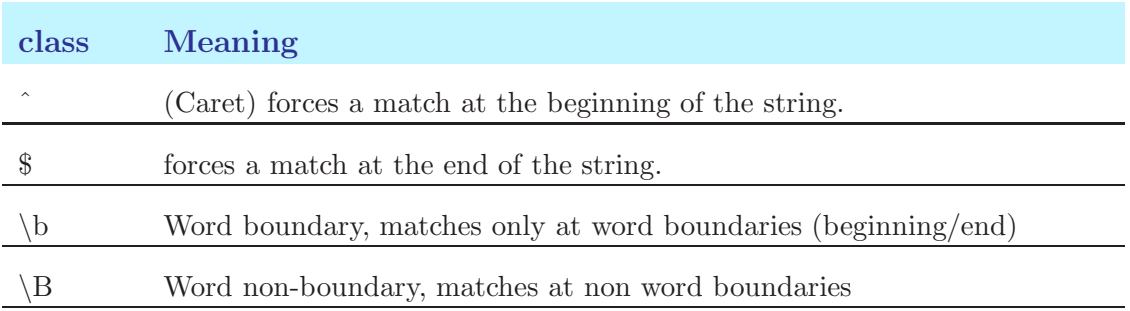

# Mode Modifiers

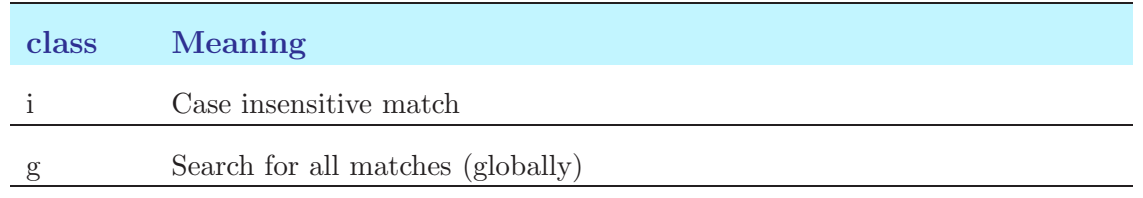

## Grouping, control

Grouping subpatterns and capturing submatches is done using parentheses. Text matched by the subpattern within parentheses is captured for later use. We will mention grouping but not cover capturing.

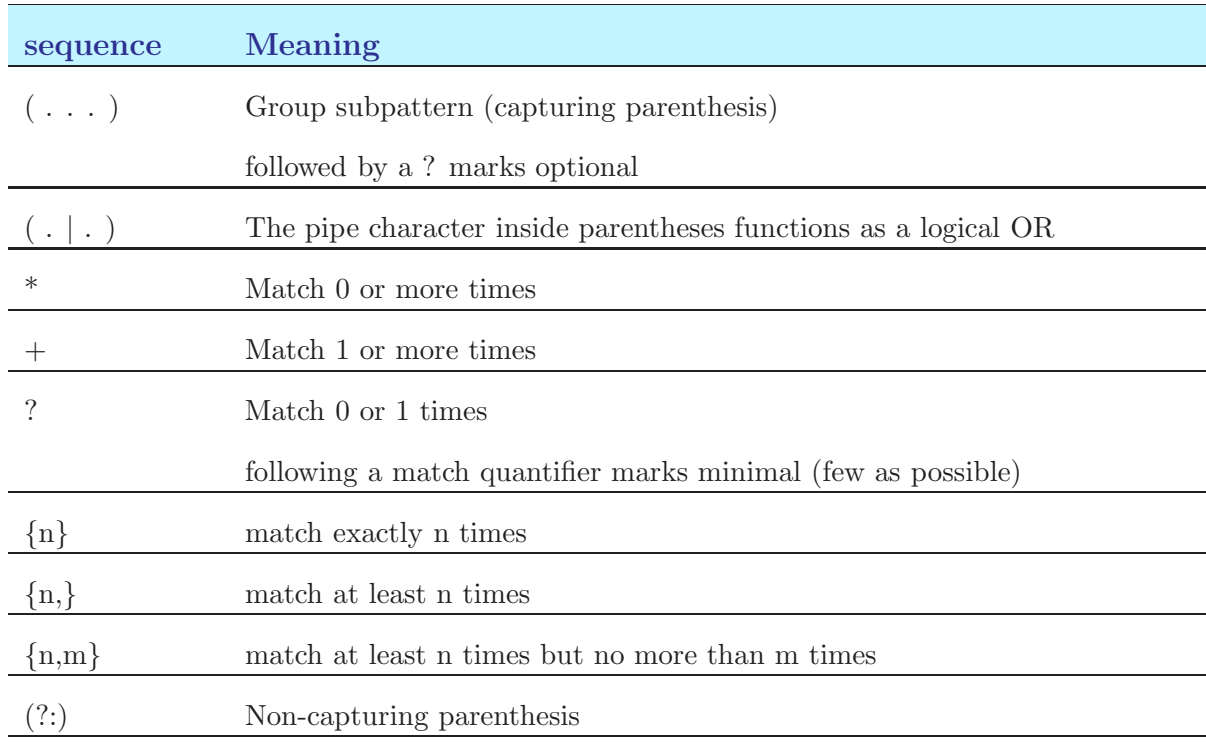

#### Notes

Linux users, I might suggest the very nice utility "Kodos" a regular expression debugger.